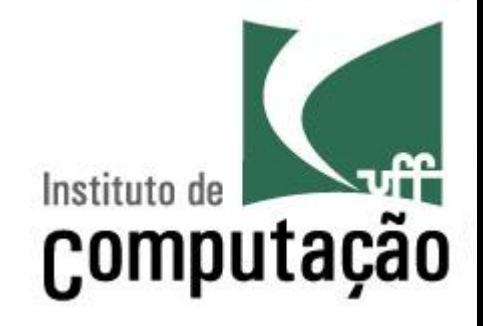

# Apresentação do Curso de Desenvolvimento **Web**

Leonardo Gresta Paulino Murta leomurta@ic.uff.br

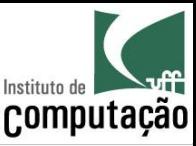

## Apresentações

- Quem sou eu?
	- Leonardo Murta
	- http://www.ic.uff.br/~leomurta
- Quem são vocês?
	- $-$  Nome?
	- Período? Estágio? Projeto de Aplicação? Iniciação Científica?
	- Expectativas para Desenvolvimento Web?

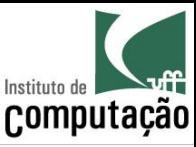

## Propósito da disciplina

- Desenvolvimento de aplicações Web
	- Programação OO em Java
	- $-$  HTML
	- Arquitetura Web
	- Desenvolvimento Web em Java (Servlets e JSP)
	- Acesso a banco de dados em Java (JDBC)

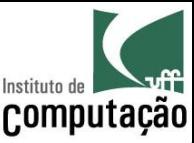

#### Avaliação

#### *Média* =  $2 \times Prova_1 + 2 \times Prova_2 + Trabalho$ 5

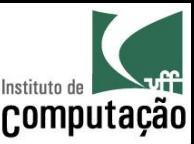

## Trabalho

- Fazer um sistema bancário (ATM) usando as tecnologias estudadas durante o curso, com as seguintes funcionalidades
	- Usuários e contas
	- $-$  Saldo e Extrato
	- Depósito
	- $-$  Saque
	- Transferência
	- $-$  Investimento
- Grupo de 3 participantes
- Resultado
	- $-$  Apresentação de 10 a 15 minutos
	- $-$  Código-fonte do sistema
- Atraso na entrega do trabalho terá 1 ponto de multa por dia

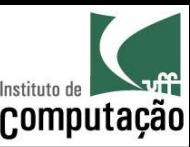

#### Bibliografia do curso

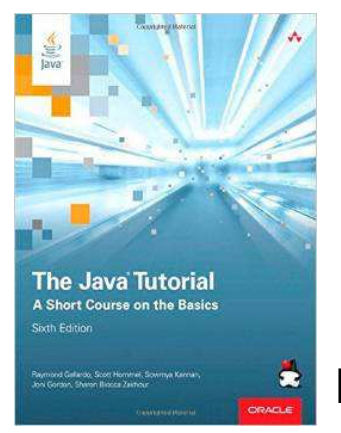

http://docs.oracle.com/javase/tutorial

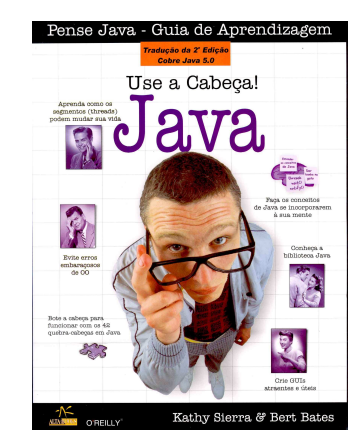

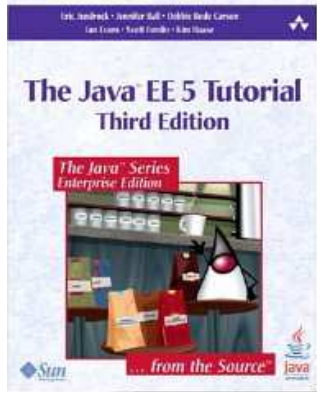

*<b>http://docs.oracle.com/javaee/5/tutorial* 

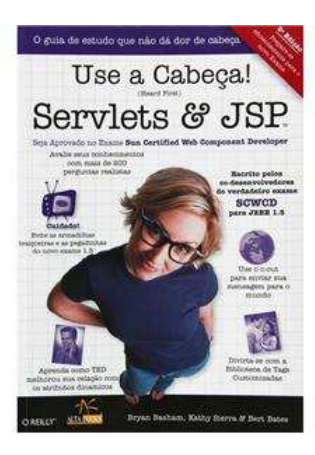

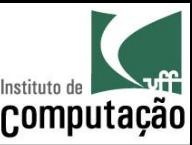

## Página do curso

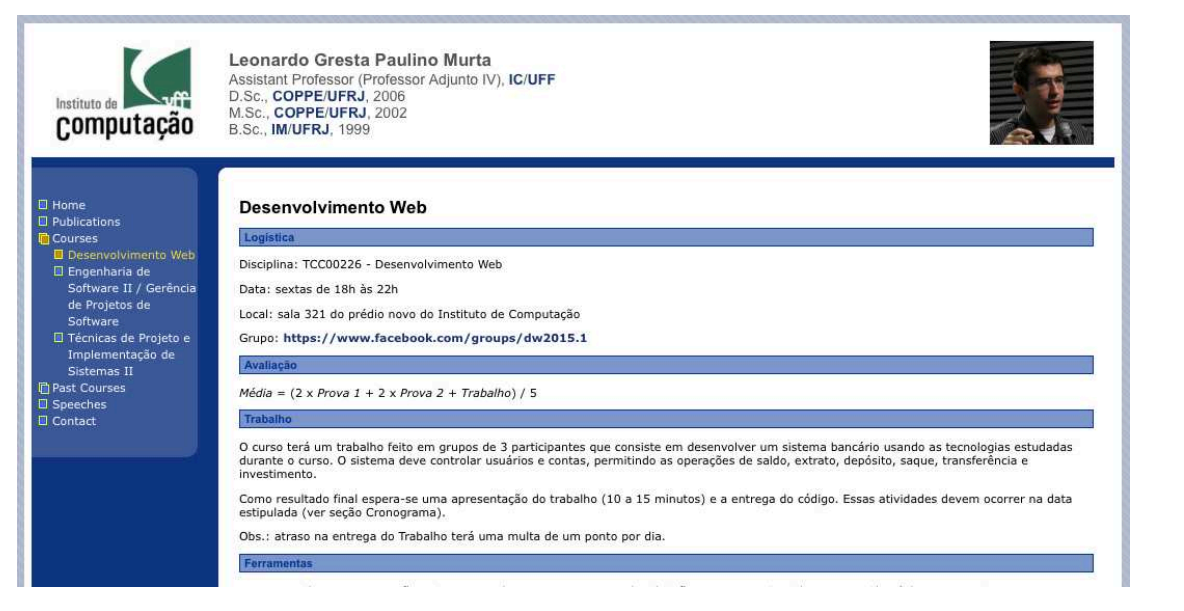

#### http://www.ic.uff.br/~leomurta (no final da página tem o cronograma, com **datas** e **slides**)

**Importante:** cadastrem-se no Grupo do Facebook informado no site!

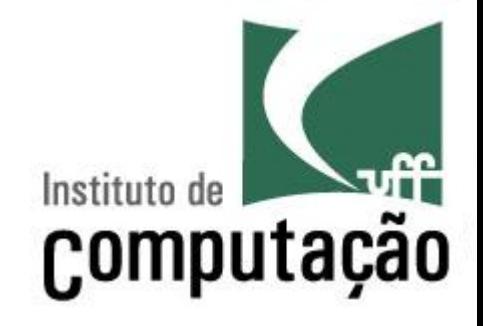

# Apresentação do Curso de Desenvolvimento **Web**

Leonardo Gresta Paulino Murta leomurta@ic.uff.br